## **Ansprechpartner zu Organisationen selektieren – Neuerung vom 10.02.2023**

*alphaOffice* kann nun Ansprechpartner zu Organisationen (Zentralen!) selektieren.

Da hierzu eine Selektion vorhanden sein muss, findet sich der Punkt im entsprechenden Menü "Erweitern":

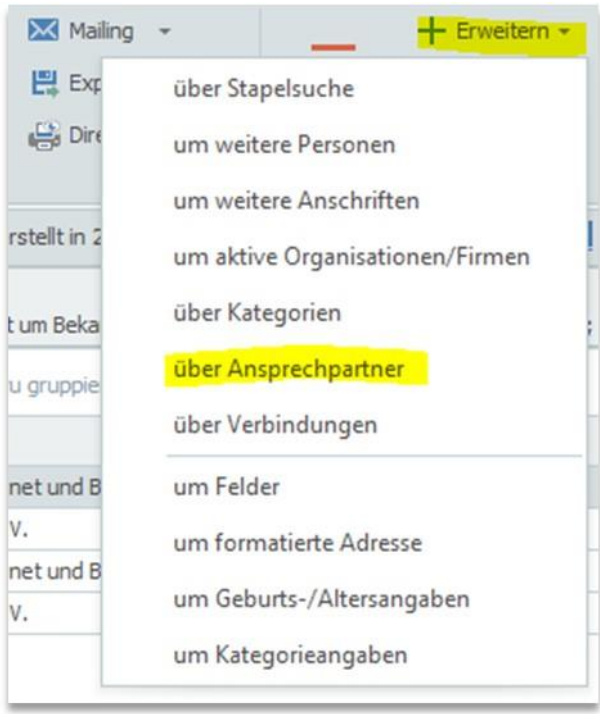

**Hinweis**: Diese Suche ist für Pflegevertragskunden ab dem nächsten Update verfügbar. Bei anderen Kunden kann sie bei Bedarf (gegen Aufwand) freigeschaltet werden.

Die Suche bietet alle Funktionen, Abteilungen und Zuständigkeiten von denjenigen Mitarbeitern an, welche zu in der Selektion befindlichen Organisations-**Zentralen(!)** gehören:

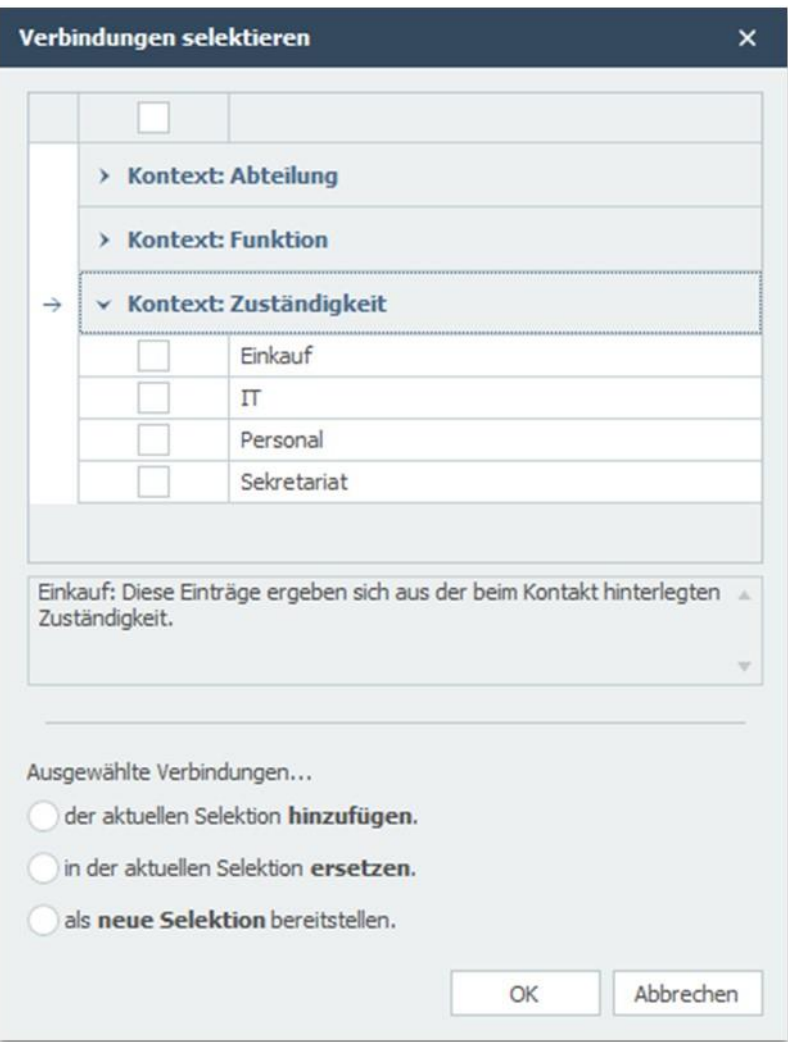

Dabei beziehen sich Funktion, Abteilung und Zuständigkeit auf die entsprechenden Kontakt-Felder:

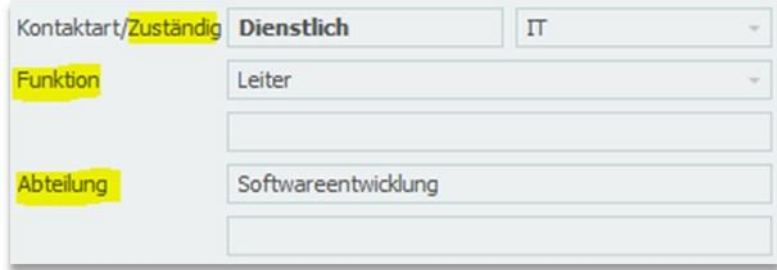

Die anderen Optionen sind identisch zur Verbindungs-Suche (s. Neuerung vom 12.01.2023):

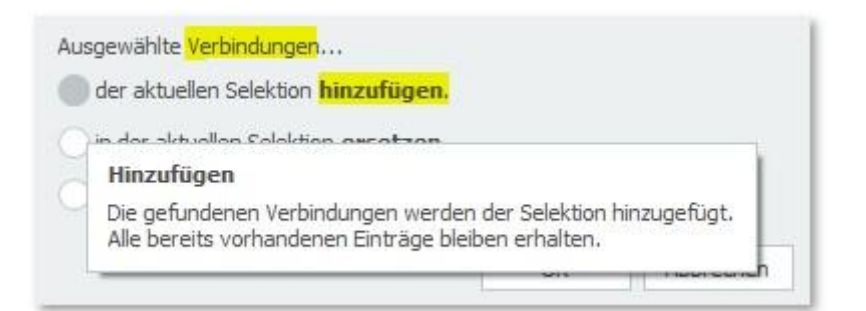

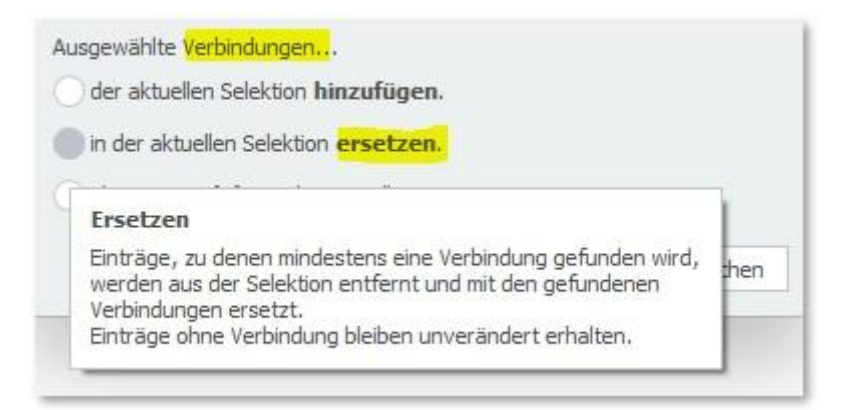

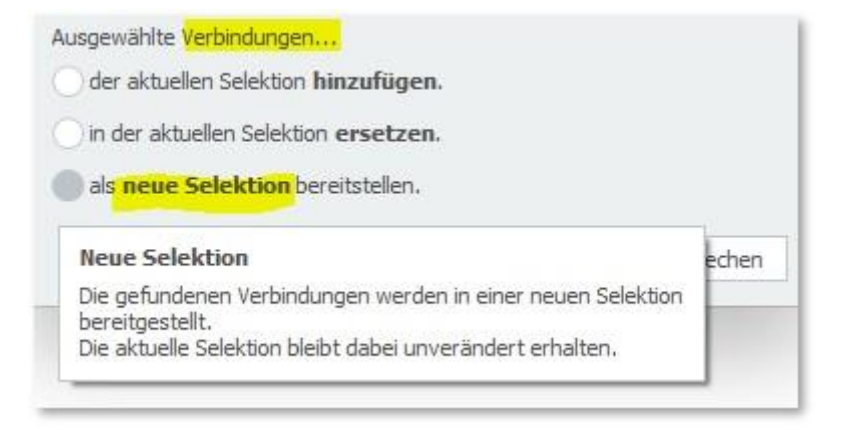